## Appium What is Appium?

Appium is an open source test automation framework for use with native, hybrid and mobile web apps. It drives iOS, Android, and Windows apps using the WebDriver protocol.

## Role in the project

This project uses Appium to get the necessary data from the front-end of the vendor's mobile or desktop application.

For example, we want to press the **Compute Sum** button on the web page below. By inspecting the web application, we find out that the button can be uniquely identified by it's name **ComputeSumButton**.

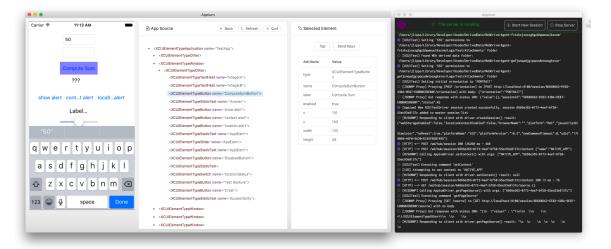

Using Appium, we can click on this button by using the following code:

driver.findElementByName("ComputeSumButton").click();

Some more code examples can be found here.